Commission centrale de gestion des emplois Bruxelles, le 24/08/2010 pour les enseignements secondaire ordinaire et spécialisé, secondaire artistique à horaire réduit, artistique et de promotion sociale officiels subventionnés

# **CIRCULAIRE N° 3246 DU 24/08/2010**

**Objet : Notification des mises en disponibilité par défaut d'emploi, des pertes partielles de charge et des réaffectations – Déclaration des emplois vacants Réseaux :** OS **Niveaux :** SEC (PE / Ord / Spéc ) / PROM SOC / ART / ART Sec HR) Période : Année scolaire 2010-2011

- A Monsieur le Ministre, membre du Collège de la Commission communautaire française, chargée de l'enseignement ;
- A Madame et Messieurs les Gouverneurs de Province ;
- A Mesdames et Messieurs les Bourgmestres
- Aux Pouvoirs organisateurs et aux Directions des établissements d'enseignement officiel subventionné des niveaux secondaire ordinaire et spécialisé, de plein exercice, de promotion sociale, artistique et artistique à horaire réduit;

#### POUR INFORMATION :

- Aux membres des services d'inspection ;
- Aux syndicats du personnel enseignant.
- Au CPEONS
- Au CECP

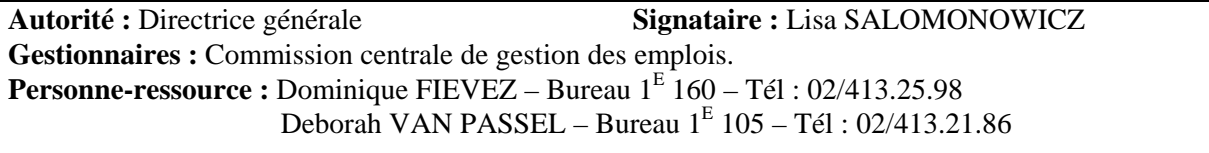

#### **Renvois :**

- l'arrêté royal du 27 juillet 1976 règlementant la mise en disponibilité par défaut d'emploi, la réaffectation et l'octroi d'une subvention traitement d'attente dans l'enseignement subventionné, pour le personnel administratif ;
- le décret du 12 mai 2004 relatif à la définition de la pénurie et à certaines Commissions dans l'enseignement organisé ou subventionné par la Communauté française ;
- l'arrêté du Gouvernement de la Communauté française du 28 août 1995 règlementant la mise en disponibilité par défaut d'emploi, la réaffectation et l'octroi d'une subvention traitement d'attente dans l'enseignement secondaire ordinaire et spécialisé, secondaire artistique à horaire réduit, et artistique officiels subventionnés ;
- l'arrêté du Gouvernement de la Communauté française du 12 septembre 1995 règlementant la mise ne disponibilité par défaut d'emploi, la réaffectation et l'octroi d'une subvention traitement d'attente dans l'enseignement de promotion sociale officiel subventionné.

**Nombre de pages :** 18 pages

# **INTRODUCTION**

# RAPPEL :

Le décret du 12 mai 2004 relatif à la définition de la pénurie et à certaines commissions dans l'enseignement organisé ou subventionné par la Communauté française (M.B du 23/06/2004) est entré en vigueur le 1<sup>er</sup> septembre 2004. Ce décret a prévu que les missions des Commissions zonales de gestion des emplois sont confiées à l'Administration.

Comme les années précédentes, la transmission des données nécessaires aux travaux des Commissions zonales seront transmises à ces dernières sur base de **fichiers informatisés**.

Les instructions contenues dans la présente circulaire sont réparties en deux sections :

- $\bullet$  La 1<sup>ère</sup> section relative aux instructions administratives
- La  $2^{eme}$  section relative à l'informatisation

# **SECTION I : INSTRUCTIONS ADMINISTRATIVES**

# **A. Cadre réglementaire :**

1. Les missions des **Commissions zonales** et de la **Commission centrale de gestion des emplois** sont fixées par :

1.1. L'article 17 de l'arrêté du Gouvernement de la Communauté française du 28 août 1995 réglementant la mise en disponibilité par défaut d'emploi, la réaffectation et l'octroi d'une subvention-traitement d'attente dans les enseignements secondaire ordinaire et spécialisé, secondaire artistique à horaire réduit et artistique officiels subventionnés tel que modifié.

1.2. l'article 16 de l'arrêté du Gouvernement de la Communauté française du 12 septembre 1995 réglementant la mise en disponibilité par défaut d'emploi, la réaffectation et l'octroi d'une subvention-traitement d'attente dans l'enseignement de promotion sociale<sup>[1](#page-1-0)</sup> officiel subventionné.

- 2. Si dans le Pouvoir organisateur qui a mis l'enseignant en disponibilité, il y a une possibilité :
	- 2.1. **de réaffectation dans un emploi définitivement vacant**, celle-ci prime sur la reconduction de la réaffectation ;
	- 2.2. **de réaffectation dans un emploi temporairement vacant pour la durée de l'année scolaire,** la reconduction de la réaffectation peut être maintenue ;
	- 2.3. **de rappel provisoire à l'activité**, la reconduction de la réaffectation antérieure prime sur le rappel provisoire à l'activité ;

<span id="page-1-0"></span><sup>1&</sup>lt;br><sup>1</sup> Le personnel non chargé de cours de l'enseignement de promotion sociale n'est pas concerné par la présente circulaire

- 2.4. **de rappel provisoire à l'activité**, celle-ci prime sur la reconduction du rappel provisoire antérieur.
- 2.5. **pour rappel,** le rappel provisoire à l'activité n'est effectué **qu'à défaut** d'une réaffectation
- 3. Les dossiers de disponibilité précédant la pension de retraite « Type III » doivent être transmis au bureau déconcentré compétent et **seront traités par la Commission centrale de gestion des emplois après toutes les opérations de réaffectation** au sens large.

# **B. Organisation fonctionnelle :**

Les Pouvoirs organisateurs trouveront, dans la section 2 de la présente, les modèles de documents à utiliser, pour l'année scolaire 2010-2011, en vue de transmettre aux **Commissions zonales de gestion des emplois** les renseignements suivants :

- 1. La notification individuelle des **mises en disponibilité par défaut d'emploi** ou des **pertes partielles de charge** (annexe 1 dossier enseignant, 4 pages) ;
- 2. Un relevé, par Pouvoir organisateur, des **mises en disponibilité par défaut d'emploi** ou des **pertes partielles de charge**, des **désignations** réalisées au plus tard le 1er octobre par le PO ainsi que des **reconductions des désignations** réalisées pour l'année scolaire 2010-2011 dans l'établissement ;
- 3. La notification, par Pouvoir organisateur, par établissement et par fonction, de **tous** les **emplois vacants**.

**De plus vous trouverez à l'adresse suivante :** 

<http://www.cdadoc.cfwb.be/RechDoc/critdoc.asp>

l'AGCF du 28/8/1995 et l'AGCF du 12/9/1995 tels que modifiés.

En ce qui concerne la **notification des emplois vacants**, sont concernés ici, les emplois (dans les fonctions de recrutement, de sélection et de promotion) définitivement vacants et les emplois temporairement vacants **d'une durée de 15 semaines au moins.**

Les emplois vacants attribués par rappel provisoire à l'activité doivent figurer dans le relevé.

**Tous les emplois, qu'ils soient ou non protégés de la réaffectation, doivent être déclarés en application de l'article 21 du décret du 12/5/2004 précité et ce nonobstant les dispositions des AGCF du 28/8/1995 et du 12/9/1995 reprises ci-dessous.** 

**En effet, dans la hiérarchie des normes réglementaires, le décret est une norme supérieure à l'arrêté et par conséquent l'application de l'article 21 du décret du 12/5/2004 est prépondérante.** 

**Il est rappelé toutefois qu'il n'y aura pas de désignations dans les emplois soustraits à la réaffectation, dans le respect des règles applicables en la matière.** 

**A cet effet, le Pouvoir organisateur dont un ou plusieurs emplois définitivement vacants sont occupés par un membre du personnel temporaire visé ci-dessous veillera à compléter correctement la colonne 24 du tableau EXCEL relatif aux emplois vacants.** 

*Pour les niveaux d'enseignement autre que la promotion sociale*, si les conditions prévues à :

1. **l'article 16 § 1** de l'AGCF du 28 août 1995 sont remplies, le membre du personnel en place protège son emploi vis-à-vis de la réaffectation et en conséquence **aucune désignation, à l'initiative des Commissions zonales de gestion des emplois et/ou de la Commission centrale de gestion des emplois, ne sera opérée dans ces emplois** ;

l'article 16 § 1 précise : *« ne doivent pas déclarés aux Commissions de gestion des emplois au chapitre VI les emplois occupés par les membres du personnel qui comptabilisent, à l'issue de l'année scolaire qui précède 600 jours de service dans une fonction de la catégorie en cause, répartis sur trois années scolaires au moins, calculés selon les modalités fixées par l'article 34 du décret du 6 juin 1994 fixant le statut des membres du personnel subsidié de l'enseignement officiel subventionné ».* 

2. **l'article 16, § 2** de l'AGCF du 28 août 1995 sont remplies, le membre du personnel en place protège son emploi vis-à-vis de la réaffectation et en conséquence **aucune désignation ne sera opérée dans cet emploi ;**

l'article 16, §2 précise : *« ne doivent pas être déclarés aux Commissions de gestion des emplois visées au chapitre 6 les emplois occupés par les membres du personnel en application de la priorité qui leur est conférée par l'article 36 quinquiès du décret du 6 juin 1994 fixant le statut des membres du personnel subsidié de l'enseignement officiel subventionné »*

## *En ce qui concerne l'enseignement de promotion sociale*, si les conditions prévues à

1. **l'article 15, §1** de l'AGCF du 12 septembre 1995 sont remplies, le membre du personnel en place protège son emploi vis-à-vis de la réaffectation et en conséquence **aucune désignation, à l'initiative des Commissions zonales de gestion des emplois et/ou de la Commission centrale de gestion des emplois, ne sera opérée dans ces emplois.**

L'article 15 § 1 précité précise : *« Ne doivent pas être déclarés aux Commissions de gestion des emplois visées au chapitre VI les emplois occupés par les membres du personnel qui comptabilisent, à l'issue de l'année scolaire qui précède 600 jours de service dans une fonction de la catégorie en cause, répartis sur trois années scolaires au moins et calculés selon les modalités fixées par l'article 34 du décret du 6 juin 1994 fixant le statut des membres du personnel subsidié de l'enseignement officiel subventionné »* 

2. **l'article 15, §2**, de l'AGCF. du 12 septembre 1995 sont remplies, le membre du personnel en place protège son emploi vis-à-vis de la réaffectation et en conséquence **aucune désignation ne sera opérée dans cet emploi**.

L'article 15, §2 précité stipule : *« Ne doivent pas être déclarés aux Commissions de gestion des emplois visées au chapitre VI les emplois occupés par les membres du personnel en application de la priorité qui leur est conférée par l'article 36quinquies du décret du 6 juin 1994 fixant le statut des membres du personnel subsidié de l'enseignement officiel subventionné »* 

## **Particularités concernant le personnel administratif**

L'AGCF du 28 août 1995 ne s'applique pas au personnel administratif.

Les opérations de mises en disponibilité par défaut d'emploi et de réaffectations des membres du personnel relevant du personnel administratif sont régies par les dispositions de l'arrêté royal du 27 juillet 1976 réglementant la mise en disponibilité par défaut d'emploi, la réaffectation et l'octroi d'une subvention-traitement d'attente dans l'enseignement subventionné, pour la catégorie du personnel administratif.

*Pour le personnel administratif*, sont soustraits à la réaffectation au 1<sup>er</sup> septembre 2010, les emplois occupés par les membres du personnel qui, au 1<sup>er</sup> septembre 2010, comptabilisent une ancienneté de service de 240 jours acquise au-delà du seuil d'âge.

Cette ancienneté de service doit avoir été acquise dans l'exercice d'une fonction principale et pendant les années scolaires 2007-2008 et/ou 2008-2009.

**Rappel** : l'article 17, §2, 7° de l'arrêté du Gouvernement de la Communauté française du 28 août 1995 précise que les dossiers des membres du personnel administratif sont uniquement traités au niveau de la Commission centrale de gestion des emplois.

## **Particularités concernant les professeurs de religion**

Les opérations de mise en disponibilité par défaut d'emploi, par perte partielle de charge, de réaffectation et de notification des emplois vacants des maîtres de religion et professeurs de religion feront l'objet, d'une circulaire spécifique.

## *C.* **Renseignements complémentaires :**

1. *Numérotation des établissements* pour les besoins des opérations visées par la présente circulaire**.**

Chaque établissement est identifié par le numéro FASE que vous trouverez dans l'annexe 5 concernant votre niveau, votre réseau ou votre type d'enseignement.

Ce numéro d'ordre vous permettra d'encoder correctement les colonnes un des deux tableaux EXCEL relatifs l'un aux mises en disponibilité et pertes partielles de charge, l'autre aux déclarations d'emplois vacants

## 2. *Zones de réaffectation*

Les établissements d'enseignement sont répartis en zone de réaffectation (voir annexe ZONES.xls)

#### 3. *Adresses utiles*

## **Commissions zonales de gestion des emplois :**

*Zone 1 :*

*Président :* 

Madame Odette MICHOT Bld Léopold II, 44 1080 BRUXELLES

Secrétariat :

Madame Aurélie PERIN Tél : 02/413.40.65 Courriel : [aurelie.perin@cfwb.be](mailto:aurelie.perin@cfwb.be) Madame Souad EL MAKHCHOUNE Tél. 02/413 27 60 Courriel : [souad.elmakhchoune@cfwb.be](mailto:jan.michiels@cfwb.be) Fax : 02 413 29 25

## *Zone 4 :*

*Présidente :* 

Madame Viviane LAMBERTS Rue d'Ougrée, 65 4031 ANGLEUR

#### Secrétaire

Madame Marie COLOMBEROTTO Tél. 04/364 14 18 Fax : 04/364 13 02 **marie.colomberotto@cfwb.be**

*Zone 6 :*

*Présidente :* 

Madame Monique LAMOULINE Avenue Gouverneur Bovesse, 41 5100 JAMBES

Secrétaire :

Madame Catherine STASSIN Tél. : 081/ 33 01 88 Fax : 081 /30 94 12 **[catherine.stassin@cfwb.be](mailto:catherine.stassin@cfwb.be)**

## *Zone 8 :*

## *Président :*

Monsieur Paul LENNE Rue du Chemin de Fer, 433 7000 MONS

Secrétaire :

Secrétaire : BOUDART Dominique Tél. : 065/55.56.05 Fax : 065/35.24.54 Courriel : **[dominique.boudart@cfwb.be](mailto:dominique.boudart@cfwb.be)**

## **Commission centrale de gestion des emplois**

*Présidente :* 

Madame Lisa SALOMONOWICZ

Secrétaires :

Madame Dominique FIEVEZ Tél. : 02 413 25 98 Fax. : 02 413 29 25 **[dominique.fievez@cfwb.be](mailto:dominique.fievez@cfwb.be)**

Madame Deborah VAN PASSEL Tél : 02 413 21 86 Fax : 02 413 29 25 **[deborah.vanpassel@cfwb.be](mailto:deborah.vanpassel@cfwb.be)**

# **SECTION 2 :**

# **Informatisation des notifications des mises en disponibilité par défaut d'emploi, des pertes partielles de charge et des réaffectations – déclaration des emplois vacants - Année scolaire 2010-2011**

Compte tenu des délais très courts endéans lesquels les établissements scolaires doivent procéder aux encodages pour transmettre l'ensemble des fichiers aux Commissions zonales de gestion des emplois, il est impératif que **les opérations d'encodage soient effectuées en respectant strictement les instructions reprises dans la présente section**.

En effet, le non respect des modalités pratiques d'encodage est source de difficultés pour les travaux des Commission de gestion des emplois.

Les secrétariats des Commissions de gestion des emplois ont procédé à une analyse approfondie des fichiers informatiques relatifs aux « mises en disponibilité » et aux « emplois vacants » pour l'ensemble des niveaux d'enseignement.

Vous trouverez ci-après une liste, non exhaustive, des erreurs le plus fréquemment commises et qui obligent un ré encodage des données par les secrétaires des commissions.

J'attire donc votre attention toute particulière sur les instructions à suivre pour éviter ces erreurs :

## **1) encodage des mises en disponibilité**

- **Seuls les fichiers informatiques joints en annexe à la présente circulaire doivent être utilisés**. Il a été constaté une utilisation fréquente du programme PROECO au lieu du fichier des « mises en disponibilité » annexé à la circulaire. Sur le fichier informatisé, les colonnes 2, 3, 4 et 22 ne peuvent être encodées alors que sur le programme PROECO ces données ne sont pas automatiques.
- **La structure et le format des colonnes et des cellules des fichiers ne peuvent pas être modifiés** : les modifications de formatage empêchent les fusions.
- **Le fichier regroupant l'ensemble des n°FASE d'un même PO doit parvenir en un seul envoi.**
- **L'utilisation des choix proposés par les listes déroulantes doit être systématique** : on a constaté l'utilisation d'abréviations inconnues ou non compréhensibles.
- **Des lignes blanches ne doivent pas être introduites entre les lignes encodées**. : l'encodage doit commencer dès la ligne 5
- **Lorsque plusieurs lignes sont encodées pour un même MDP, toutes les données le concernant doivent être reproduites à chaque ligne.**
- **Toutes les données demandées doivent être complétées** : par exemple, la fonction ou les titres de capacité ne sont pas mentionnés.
- **Le dénominateur mentionné doit correspondre à la fonction** (colonne 24) : utilisation d'un dénominateur qui ne correspond pas à la fonction.
- **Calcul du reste à pourvoir erroné**.
- **la charge initiale (colonne 11) doit être indiquée sous forme de fraction ;**
- **Lorsque le PO a retrouvé des heures pour un MDP, les colonnes de 21 à 34 dans la seconde partie du tableau doivent être complétées.**
- **L'ancienneté de service doit être indiquée en nombre de jours** : nombre de jours indiqué parfois fantaisiste (ex. : 60 000 jours).
- **S'assurer qu'il n'y a pas de doublons.**
- **Si aucune mise en disponibilité à déclarer, il faut introduire le numéro FASE suivi de la mention « néant »**
- **La colonne DI doit être complétée si la situation du MDP le justifie.**
- **S'assurer que le MDP pour lequel un document EL/D-NTA a été établi est bien repris dans le fichier mise en disponibilité.**
- **S'assurer que le nom donné au fichier est correct** : évite de devoir le renommer pour le classement.

## **2) Encodage des emplois vacants**

- **Seuls les fichiers informatiques joints en annexe à la présente circulaire doivent être utilisés**. Il a été constaté une utilisation fréquente du programme PROECO au lieu du fichier des « mises en disponibilité » en annexe à la circulaire. Sur le fichier informatisé, les colonnes 2, 3, 4 et 5 ne peuvent être encodées alors que sur le programme PROECO ces données ne sont pas automatiques.
- La structure et le format des colonnes et des cellules des fichiers ne peuvent pas **être modifiés** : les modifications de formatage empêchent les fusions.
- **Le fichier regroupant l'ensemble des n°FASE d'un même PO doit parvenir en un seul envoi.**
- **Les données relatives à un même PO doivent être transmises en un seul fichier.**
- **Les données relatives à une même implantation ne peuvent pas varier d'une ligne à l'autre (ex. : D+)**
- - **Des lignes blanches ne doivent pas être introduites entre les lignes encodées.**
- **Les données relatives à l'ancienneté de service (colonne 23) et la protection de l'emploi (colonne 24) doivent être complétées** : elles sont souvent manquantes.
- **L'ancienneté de service doit être indiquée en nombre de jours.**
- **Toutes les données demandées doivent être complétées** : par exemple, la fonction ou les titres de capacité ne sont pas mentionnés
- **L'utilisation des choix proposés par les listes déroulantes doit être systématique :** manque d'uniformité des données encodées.
- La concordance entre les données des colonnes 14 (vacance de l'emploi) et 19 **(situation du MDP) doit être respectée.**
- **Lorsqu'il s'agit d'un emploi temporairement vacant, la date de fin de vacance doit être indiquée en colonne 15.**
- **Le dénominateur mentionné doit correspondre à la fonction** (colonne 21) : utilisation d'un dénominateur qui ne correspond pas à la fonction.
- **Envoi tardif des documents EL/D-NTA :** empêche la vérification des données avant la réunion de la Commission de gestion des emplois.
- **S'assurer que les documents EL/D-NTA ont été signés par les MDP** : à défaut, le secrétariat doit renvoyer lesdits documents aux écoles ce qui alourdit d'autant le travail de tous.
- **S'assurer que le MDP a coché la case visant à obtenir la liquidation de la subvention traitement d'attente** : à défaut, cette dernière ne lui sera pas versée.
- **La colonne 24 (protection de l'emploi) doit être complétée :** donnée incorrecte, non complétée ou incohérente.
- **S'assurer que le nom donné au fichier est correct** : évite de devoir le renommer pour le classement

Les Pouvoirs organisateurs et les directions des établissements d'enseignement trouveront, en annexe à la présente, les modèles de documents à utiliser, pour l'année scolaire 2010-2011, en vue de transmettre aux **Commissions zonales de gestion des emplois** les renseignements suivants :

- 1. La notification individuelle des **mises en disponibilité par défaut d'emploi** ou des **pertes partielles de charge** (annexes 1 dossier enseignant, 4 pages) ;
- 2. Un relevé par Pouvoir organisateur des **mises en disponibilité par défaut d'emploi** ou des **pertes partielles de charge**, des **désignations** réalisées au plus tard le 1er octobre, par le PO ainsi que des **reconductions des désignations** réalisées pour l'année scolaire 2010-2011 dans l'établissement ;

3. La notification, par Pouvoir organisateur, par établissement et par fonction, de **tous les emplois vacants**.

Ces différents points sont développés à partir de la page [14](#page-13-0) 

## **Les renseignements relatifs :**

- au point 1 repris ci-dessus sont fournis par l'encodage de formulaires WORD
- et ceux relatifs aux points 2 et 3 repris ci-dessus seront fournis par l'encodage de tableaux EXCEL.

## **Ces fichiers sont joints à la présente circulaire sur le site :**

**<http://www.adm.cfwb.be/fr> où les annexes sont téléchargeables.** 

**Je vous invite à enregistrer chaque fichier sur le disque dur de votre PC. Ces fichiers peuvent être ouverts sous Excel 97 ou Word 97 ou une version postérieure suivant le logiciel installé sur votre PC. (exemple version 200 ou 2003)** 

Vous trouverez les fichiers suivants dont l'intitulé est complété en fonction du niveau, du réseau et du type d'enseignement :

 **Annexe 1 dossier enseignant.doc,** qui permet l'encodage des notifications individuelles des mises en disponibilité et pertes partielles de charge.

# **Disponibilité école.xls**

**l'onglet ENCODAGE** est la feuille que vous devez utiliser pour l'encodage de toutes les mises en disponibilité de votre Pouvoir organisateur, par établissement scolaire, des nouvelles désignations par le PO et les reconductions des désignations antérieures (CZ et/ou CC).

Vous y trouvez :

- la partie gauche **« Relevé des mises en disponibilité »**
- la partie droite **« Désignation dans le PO et reconductions des désignations »** (CZ et/ou CC)
- **Disponibilité note explicative.xls** 
	- Précise les données à introduire dans chacune des colonnes.
	- Indique la manière la plus adéquate d'encoder.
	- Et fournit un exemple si nécessaire.

## **Emplois vacants école.xls**

**l'onglet ENCODAGE** est la feuille que vous devez utiliser pour l'encodage du relevé des emplois vacants de votre Pouvoir organisateur par établissement scolaire.

- **Emplois vacants note explicative.xls** 
	- Précise les données à introduire dans chacune des colonnes.
	- Indique la manière la plus adéquate d'encoder.
	- Et fournit un exemple si nécessaire.
- **Annexe 2.xls** qui permet l'encodage de la « notification des emplois vacants déclarés en cours d'année scolaire ». **(y compris dans le cadre de l'application de l'article 27 du décret du 12/05/2004)**
- **Annexe 3.doc** contient les codes relatifs aux congés, absences, disponibilités…
- **Annexe 4.doc** contient la nomenclature de la classification des fonctions.
- **Annexe 5.doc** reprend la liste, par réseau, par niveau ou par type d'enseignement des établissements scolaires ainsi que le numéro FASE en vue des opérations de gestion des dossiers.

# **Intitulé complet des fichiers par niveau et réseau**

**COMMISSIONS DE GESTION DES EMPLOIS**

ZONES.xls Annexe 3.CODES DI.xls Annexe 4 FONCTIONS.xls

## **ENSEIGNEMENT SECONDAIRE – ARTISTIQUE - PROMOTION SOCIALE OFFICIEL**

Disponibilité S O note explicative.xls Emplois vacants S O note explicative.xls

## FICHIERS ENCODAGE SECONDAIRE – ARTISTIQUE - PROMOTION SOCIALE OFFICIEL

Disponibilité S O école.xls Emplois vacants S O école.xls Annexe 5 ECOLES A O.xls (enseignement artistique) Annexe 5 ECOLES PS O.xls (enseignement de promotion sociale) Annexe 5 ECOLES S O.xls (enseignement secondaire ordinaire, spécialisé et CEFA)

**En conséquence de ce qui précède, je vous invite à procéder à une lecture particulièrement attentive de l'ensemble des documents qui vous sont fournis afin de permettre aux Commissions zonales et à la Commission centrale de gestion des emplois d'exercer, au mieux et dans l'intérêt de tous, les missions qui leur sont confiées par le législateur.**

## <span id="page-13-0"></span>**1. NOTIFICATION INDIVIDUELLE DES MISES EN DISPONIBILITE PAR DEFAUT D'EMPLOI OU DES PERTES PARTIELLES DE CHARGE ET DEMANDE D'UNE SUBVENTION-TRAITEMENT D'ATTENTE.**

**1.1.** *La notification individuelle des mises en disponibilité par défaut d'emploi et des pertes partielles de charge* ainsi que la demande de subvention-traitement d'attente se feront, au moyen des **formulaires EO/D-N.TA** (Enseignement Officiel/Disponibilité – Notification. Traitement d'Attente).

**Ce document, qui constitue l'annexe 1 dossier enseignant de la présente circulaire se compose de 4 pages.** 

**Dans le cadre de la simplification des tâches administratives, il a été convenu que la page 1 de l'annexe 1 pouvait être complétée par l'ensemble des écoles d'un même Pouvoir organisateur : - Soit une seule page 1 sur laquelle seraient repris toutes les écoles concernées. - Soit autant de page 1 qu'il y a d'établissements concernés.** 

L'attention des Pouvoirs organisateurs est attirée sur le fait que la charge à pourvoir par les Commissions, instances de réaffectation, est mentionnée au cadre C de l'annexe 1/3, **déduction** faite des périodes couvertes par une **suspension de la subvention-traitement d'attente**.

Après avoir été datée et signée par le membre du personnel, la notification individuelle visée ici est envoyée aux destinataires repris au point 1.2.

A défaut, la subvention-traitement d'attente ne pourra lui être octroyée puisque cette dernière doit être demandée ( article 3 de l'AGCF du 28/08/1995, article 5 de l'AGCF du 12/09/1995, article 2 de l'AR du 27/07/1976 ).

Il est **indispensable de joindre une copie des documents 12** portant mention des prestations exactes du membre du personnel aux différentes dates concernées et dans les différents établissements.

Permettez-moi d'insister sur ce point précis car les informations reprises sur les documents S12, Spec12, PromS12 et A12 sont d'une grande utilité pour un travail efficace des instances de réaffectation.

Les informations reprises dans l'annexe 1 page 3 **doivent être strictement identiques à celles figurant sur les documents 12**.

**Il est demandé pour chaque membre du personnel de glisser l'ensemble des documents mentionnés ci-avant dans une farde individuelle au nom et prénom du membre du personnel.**

- **1.2.** *Date d'envoi des documents EO/D-N.TA*
	- **Pour les mises en disponibilité et pertes partielles de charge, qu'elles soient prononcées le 1<sup>er</sup> septembre ou le 1<sup>er</sup> octobre**, les documents devront parvenir au Président de la Commission zonale de gestion des emplois pour le **8 octobre 2010 au plus tard.**

Les destinataires des documents EO/D-N.TA, rédigés en deux exemplaires, sont exclusivement :

- la Commission zonale de gestion des emplois : un exemplaire
- le membre du personnel : un exemplaire
- Pour les mises en disponibilité et pertes partielles de charge **prenant effet exceptionnellement :**
- Après le **1er octobre et jusqu'au 8 octobre 2010**, le Pouvoir organisateur rédige le document EO/D-N.TA en deux exemplaires dont les destinataires sont :
	- la Commission zonale de gestion des emplois
	- le membre du personnel : un exemplaire

Ces documents doivent être transmis le plus rapidement et dans la mesure du possible **avant le 15/10/2010** de manière à permettre à la Commission zonale de gestion des emplois de procéder à ses travaux dans les délais prévus par le décret.

- A partir du **9 octobre 2010**, le Pouvoir organisateur rédige le document EO/D-N.TA en deux exemplaires dont les destinataires sont :
	- le secrétariat de la Commission centrale de gestion des emplois : un exemplaire
	- le membre du personnel : un exemplaire

Ces documents doivent être transmis le plus rapidement et dans la mesure du possible **avant le 19/11/2010** de manière à permettre à la Commission centrale de gestion des emplois de procéder à ses travaux dans les délais prévus par le décret.

## **2. RELEVE DES MISES EN DISPONIBILITE PAR DEFAUT D'EMPLOI, DES PERTES PARTIELLES DE CHARGE, DES DESIGNATIONS DANS LE POUVOIR ORGANISATEUR ET LA RECONDUCTION DES DESIGNATIONS EFFECTUEES ANTERIEUREMENT (PO, CZ ET/OU CC).**

Ce relevé vise à globaliser, par Pouvoir organisateur et en un seul document, les données contenues dans chaque notification individuelle ainsi que des renseignements sur les opérations effectuées au sein des PO ou sur l'état des reconductions des désignations en cours et touchant les membres du personnel pour lesquels une notification est ou continue d'être établie.

Pour l'établir, il convient, d'encoder, dans le tableau EXCEL **« Disponibilité école.xls »,** les données relatives aux disponibilités et pertes partielles de charge pour votre Pouvoir organisateur ainsi que les décisions touchant les membres du personnel de votre Pouvoir organisateur, tant au niveau des nouvelles désignations PO qu'au niveau des reconductions des désignations prononcées antérieurement.

Les Pouvoirs organisateurs qui ne prononcent **aucune** disponibilité ou perte partielle de charge doivent le **signaler en encodant NEANT dans le fichier.**

Le classeur « Disponibilité école.xls » **doit être enregistré, sur le disque dur de votre PC pour un envoi par courriel, à défaut sur une disquette ou un CD, en version Excel 97 ou 2003 uniquement**.

## **REMARQUE** :

 **Si vous possédez une nouvelle version d'EXCEL (2007), vous devez utiliser absolument la version 2003 pour que les fichiers reçus par les commissions zonales soient lisibles**

**Ce fichier sera intitulé : Disponibilité PO suivi de votre N° PO en xls** 

**Exemple :** 

**Disponibilité S O PO 1109.xls** 

Le fichier contenant ce classeur sera transmis **par courriel ou à défaut sur une disquette ou un CD**, **dans les mêmes délais et auprès des mêmes instances, que les notifications individuelles visées au point 1.2**.

Afin d'assurer l'authenticité des informations

 si transmission par courrier électronique, en l'absence de signature électronique, il est demandé que le courriel soit accompagné d'une note introductive certifiant que les informations contenues dans les fichiers joints reflètent la situation exacte des membres du personnel. Cette note introductive, **version papier**, revêtue de la signature du délégué du Pouvoir organisateur, devra être envoyée simultanément auprès des mêmes instances, par courrier normal.

 si envoi d'une disquette ou d'un CD, ce support sera transmis accompagné d'une note revêtue de la signature du délégué du Pouvoir organisateur.

# **3. NOTIFICATION DE TOUS LES EMPLOIS VACANTS, PAR FONCTION.**

Cette notification prend la forme d'un relevé des divers emplois vacants au sein de l'ensemble de l'établissement.

Ce relevé sera établi, comme pour le relevé des disponibilités et pertes partielles de charge, par l'encodage dans le tableau EXCEL approprié, c'est-à-dire **« Emplois vacants école.xls »** 

**Il doit être transmis dans les mêmes délais et auprès des mêmes instances, que les notifications individuelles visées au point 1.2** 

Le classeur « Emplois vacants école.xls » **doit être enregistré, sur le disque dur de votre PC pour un envoi par courriel, à défaut sur une disquette ou un CD, en version Excel 97 ou 2003 uniquement**.

## **REMARQUE :**

 **Si vous possédez une nouvelle version d'EXCELL (2007), vous devez utiliser absolument la version 2003 pour que les fichiers reçus par les commissions soient lisibles**

**Ce fichier sera intitulé : Emplois vacants PO suivi de votre N° PO en xls** 

**Exemple :** 

.

**Emplois vacants S O PO 1109.xls** 

Cet envoi se fera **selon les mêmes modalités qu'au point 2** ci-dessus c'est-à-dire accompagnée d'une note revêtue de la signature du président du Pouvoir organisateur ou de son mandataire.

Il est évident que ce relevé ne peut contenir que les emplois vacants au plus tard le **7 octobre 2010**

En conséquence, *les déclarations individuelles d'emplois vacants postérieures à cette date doivent être établies selon le modèle repris en annexe 2.xls .* 

Elles seront transmises :

- au Président de la Commission zonale de gestion des emplois pour ceux qui sont vacants entre le **8 octobre et le 15 octobre 2010**
- au secrétariat de la Commission centrale de gestion des emplois pour ceux qui sont vacants à partir du **16 octobre 2010** de l'année scolaire en cours.

*Sont concernés ici*, les emplois (dans les fonctions de recrutement, de sélection et de promotion) définitivement vacants et les emplois temporairement vacants **d'une durée de 15 semaines au moins**

**Tous ces emplois, qu'ils soient ou non protégés de la réaffectation, doivent être déclarés.** 

## **J'attire à nouveau votre attention sur la** *classification des emplois par fonction***.**

Chaque emploi soumis à la réaffectation et figurant dans le tableau EXCEL ou sur les déclarations individuelles, lorsqu'elles sont nécessaires, doit être classé dans une nomenclature précise.

Cette nomenclature est disponible en consultant **l'annexe 4**.

Dans cette annexe la colonne intitulée **OSPAC** a pour but de préciser le type d'enseignement dans lequel cette fonction est organisée :

- O : dans l'enseignement ordinaire
- S : dans l'enseignement spécialisé
- P : dans l'enseignement de promotion sociale
- A : dans l'enseignement artistique
- C : dans un CEFA

**Remarque** : Cette nomenclature concerne également le relevé visé au point 2 de la présente circulaire relatif aux disponibilités et pertes partielles de charge.

Votre encodage ne doit pas se soucier d'un regroupement par fonction car cette globalisation sera effectuée à l'initiative de la Commission zonale de gestion des emplois.

## **La Directrice générale,**

## **Lisa SALOMONOWICZ**